# Web Audio API Nodes - Categories

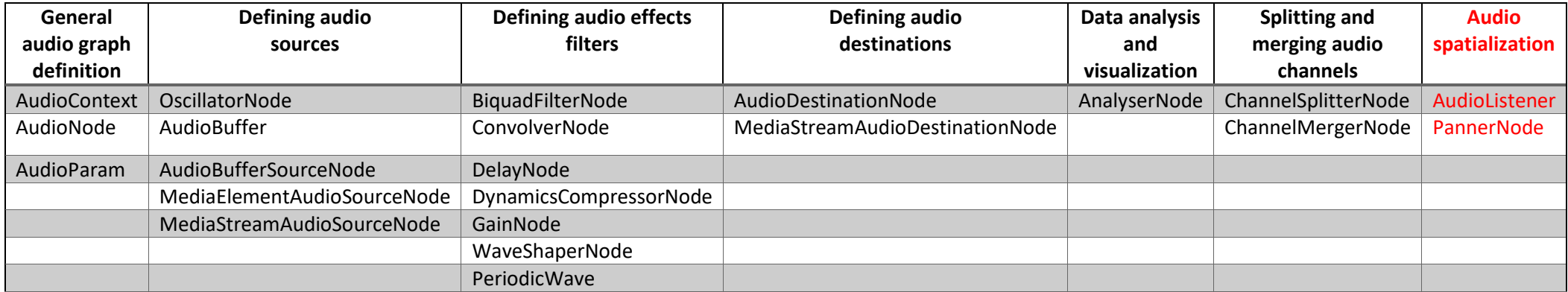

### Audio Spatialization Nodes

**1. AudioListener:** represents the position and orientation of the person listening to the audio scene.

The positionX, positionY, positionZ parameters represent the location of the listener in 3D Cartesian coordinate space. PannerNode objects use this position relative to individual audio sources for spatialization.

The forwardX, forwardY, forwardZ parameters represent a direction vector in 3D space.

Both a forward vector and an up vector are used to determine the orientation of the listener.

In simple human terms,

- the **forward** vector represents which direction the person's nose is pointing.
- the **up** vector represents the direction the top of a person's head is pointing.

These two vectors are expected to be linearly independent.

```
interface AudioListener { 
   readonly attribute AudioParam positionX; 
   readonly attribute AudioParam positionY; 
   readonly attribute AudioParam positionZ; 
   readonly attribute AudioParam forwardX; 
   readonly attribute AudioParam forwardY; 
   readonly attribute AudioParam forwardZ; 
   readonly attribute AudioParam upX; 
   readonly attribute AudioParam upY; 
   readonly attribute AudioParam upZ; 
   void setPosition (float x, float y, float z); DEPRECATED
   void setOrientation (float x, float y, float z, float xUp, float yUp, float zUp
); DEPRECATED
};
```
Attributes:

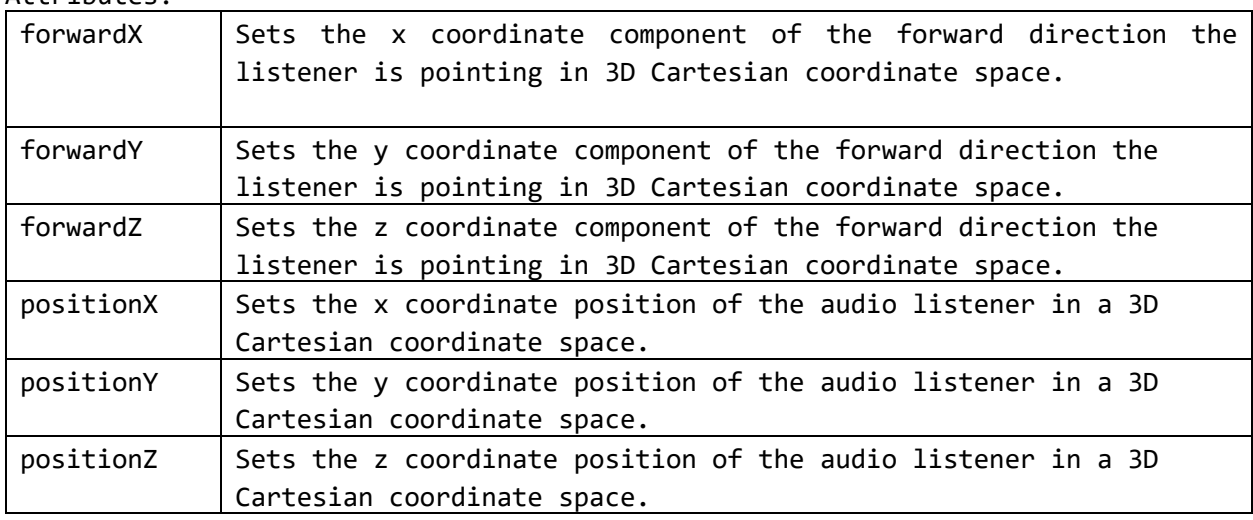

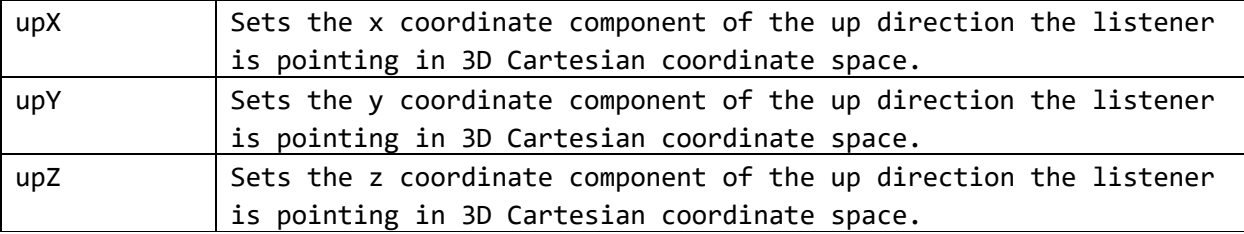

**2. PannerNode:** represents a processing node which positions / spatializes an incoming audio stream in three-dimensional space. The spatialization is in relation to the AudioContext's AudioListener (listener attribute).

```
[Exposed=Window,
```

```
 Constructor (BaseAudioContext context, optional PannerOptions options)]
 interface PannerNode : AudioNode { 
   attribute PanningModelType panningModel; 
   readonly attribute AudioParam positionX; 
   readonly attribute AudioParam positionY; 
   readonly attribute AudioParam positionZ; 
   readonly attribute AudioParam orientationX; 
   readonly attribute AudioParam orientationY; 
   readonly attribute AudioParam orientationZ; 
   attribute DistanceModelType distanceModel; 
   attribute double refDistance; 
   attribute double maxDistance; 
   attribute double rolloffFactor; 
   attribute double coneInnerAngle; 
   attribute double coneOuterAngle; 
   attribute double coneOuterGain; 
   void setPosition (float x, float y, float z); DEPRECATED
   void setOrientation (float x, float y, float z); DEPRECATED
 };
```
Attributes:

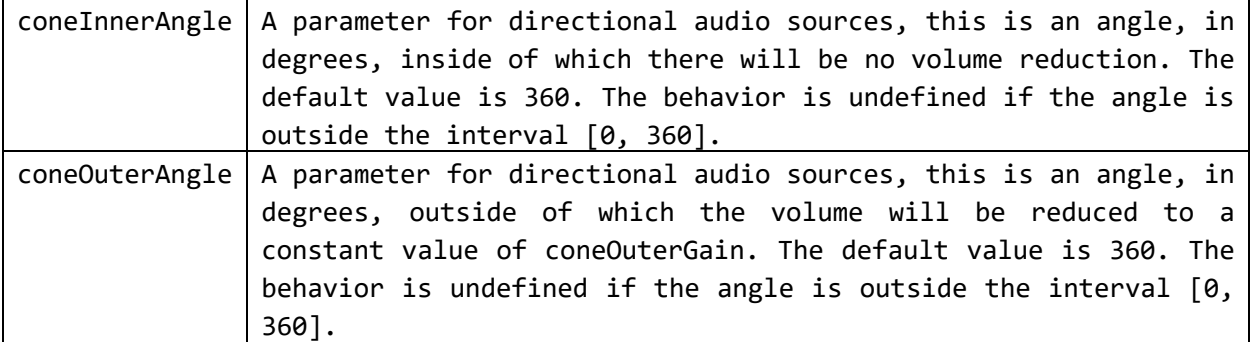

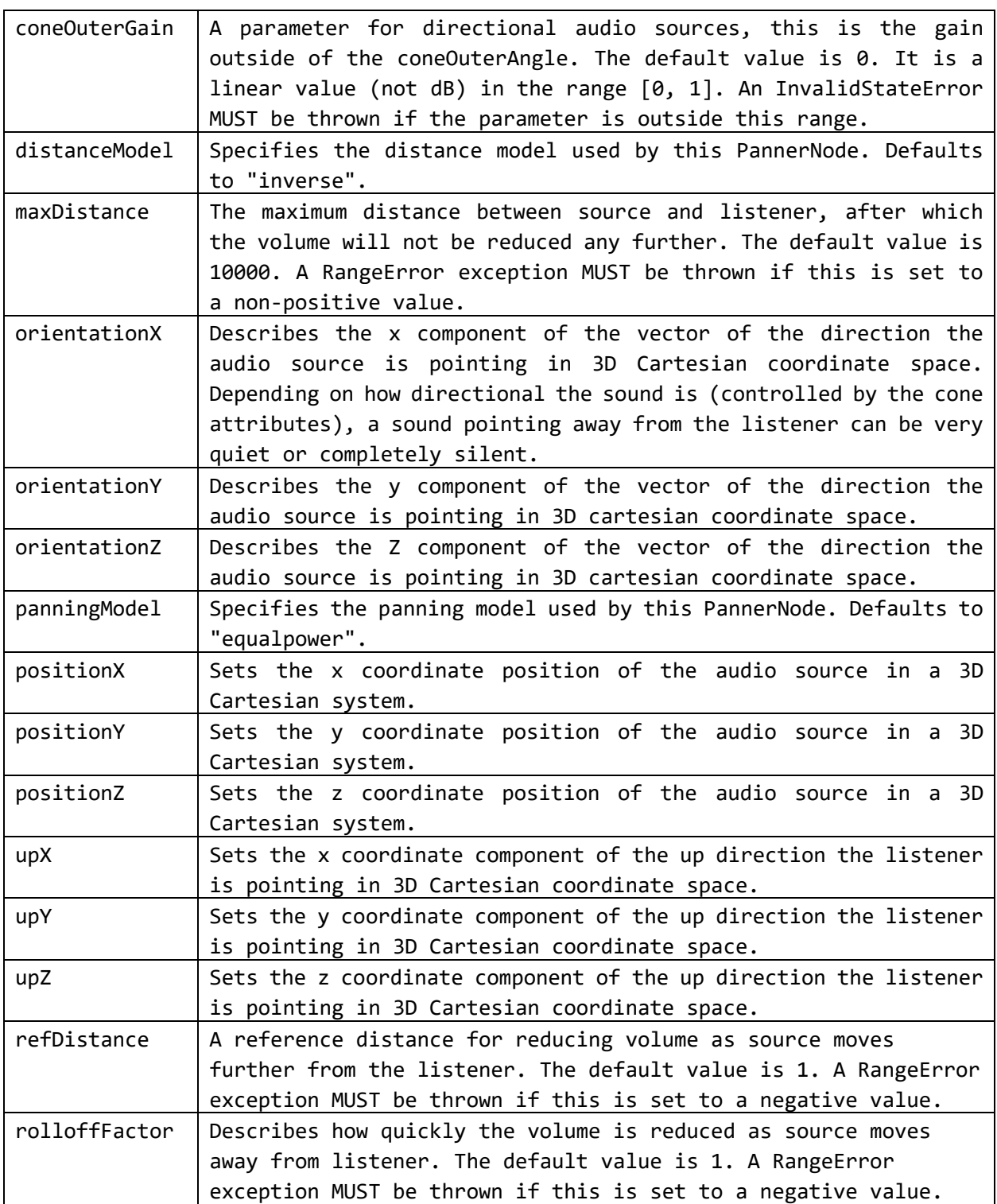

### Web3D Extension Proposal – Focus only on spatialization

```
<pre class="node">AudioListener : AudioNode { 
   SFFloat [in, out] positionX 0 \left(-\frac{8 \# 8734}{9}, \frac{8 \# 8734}{9}\right)SFFloat [in,out] positionY 0 (-\frac{8#8734}{,}\frac{8#8734}{,})SFFloat \lceil in, out \rceil positionZ \theta (-\frac{8#8734}{8*8734};)
   SFFload [in,out] forwardX 0 (-∞, ∞)
   SFFloat [in,out] forwardY 0 (-∞{},#8734;SFFloat [in, out] forwardZ -1 (-\frac{8#8734}{8*8734}, \frac{8*8734}{8*8*8734})
   SFFload [in,out] upX 0 (-\frac{8#8734}{,0.00037})SFFloat [in,out] upY 1 (-∞, ∞)
   SFFloat [in,out] upZ 0 (-∞, ∞)
    <!-- Extra attributes --> 
   SFInt32[in,out] gain 1 [0, <u>&#8734</u>;)
    SFBool [in,out] isViewpoint TRUE
    <!-- if isViewpoint == TRUE
       newAudioNode.AudioListener = x3dom.canvases[0].doc._scene.getViewpoint();
       context.listener.setPosition(x3dom.canvases[0].doc._viewarea._movement.x-
newAudioNode.AudioListener._vf.position.x,
       x3dom.canvases[0].doc._viewarea._movement.y-
newAudioNode.AudioListener._vf.position.y,
       x3dom.canvases[0].doc._viewarea._movement.z-
newAudioNode.AudioListener._vf.position.z);
    -->
  } 
<pre class="node">PannerNode : AudioNode { 
 SFIoat [in,out] positionX 0 (-\&+8734;,\&+8734;)
 SFFloat [in,out] positionY 0 (-∞, ∞)
 SFIoat [in,out] positionZ 0 (-&48734;,&48734;)
 SFFloat [in,out] orientationX 1 (-∞, ∞)
 SFIoat [in,out] orientationY 0 (-&48734;, &48734;)
 SFIoat [in,out] orientationZ 0 (-&48734;,&48734;)
 SFFloat [in,out] coneInnerAngle 360 [0, 2#8734;)
 SFFloat [in,out] coneOuterAngle 360 [0, 8#8734;)
 SFFloat [in, out] coneOuterGain 0 (-&48734;, &48734;)
  SFString [in,out] distanceModel "inverse"
 SFFloat [in,out] maxDistance 10000 [0, 2#8734;)
  SFString [in,out] panningModel "HRTF"
 SFFloat [in,out] refDistance 1 [0, 8#8734;)
 SFFloat [in,out] rolloffFactor 1 [0, 2#8734;)
  <!-- Extra attributes -->
 SFInt32 [in,out] gain 1 [0, 2#8734;)
}
```

```
</pre>
```
## X3D scene example

### 1<sup>st</sup> Approach

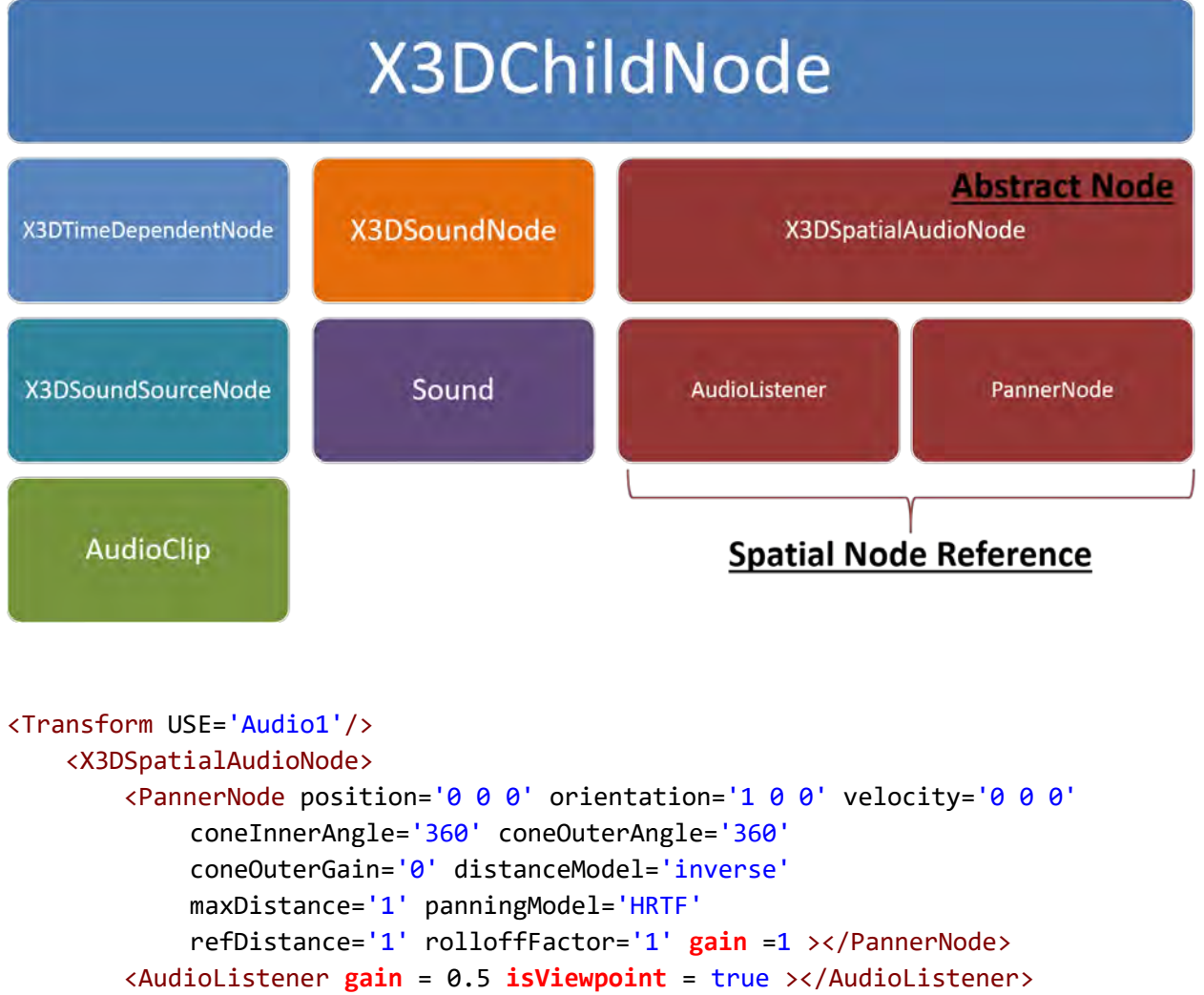

<AudioClip loop='true' url='"sound/africa/beat.mp3"/>

</X3DSpatialAudioNode>

### 2<sup>nd</sup> Approach

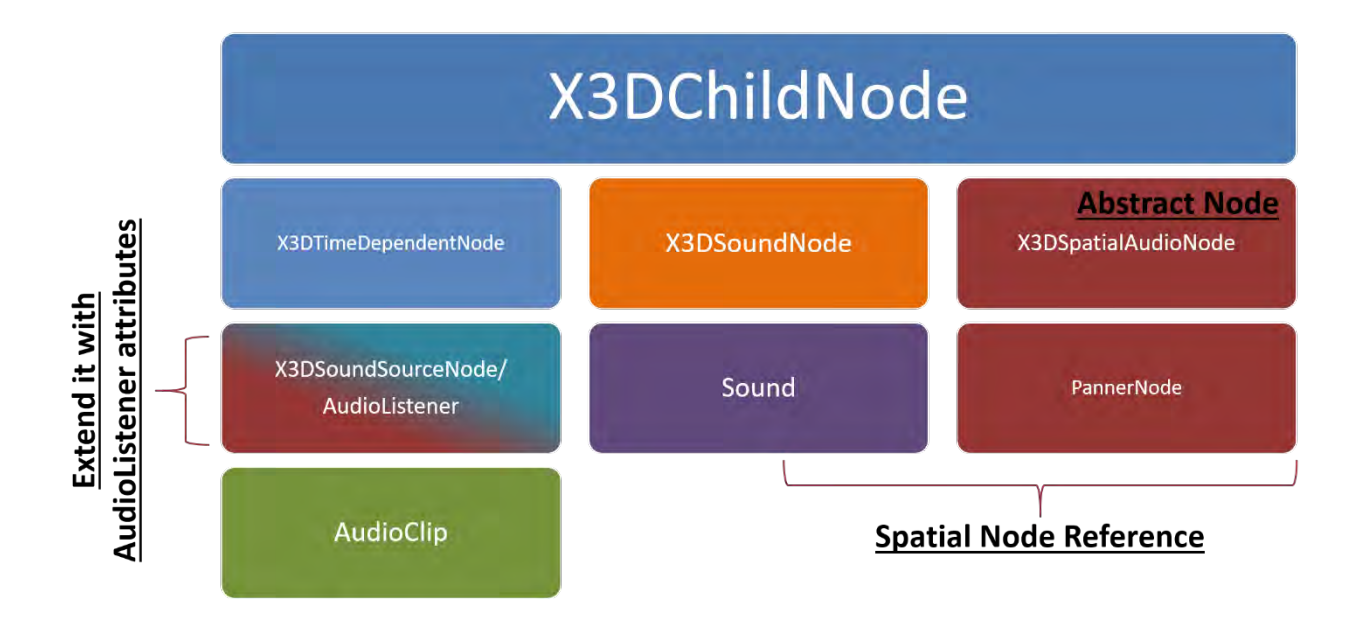

```
<Transform USE='Audio1'/>
     <X3DSpatialAudioNode>
         <PannerNode position='0 0 0' orientation='1 0 0' velocity='0 0 0' 
              coneInnerAngle='360' coneOuterAngle='360' 
             coneOuterGain='0' distanceModel='inverse' 
             maxDistance='1' panningModel='HRTF' 
             refDistance='1' rolloffFactor='1' gain =1 ></PannerNode>
         <AudioClip loop='true' url='"sound/africa/beat.mp3" gain = 0.5 
              isViewpoint = true />
     </X3DSpatialAudioNode>
```
Pros: No need graph properties (connection between nodes)